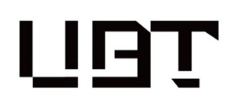

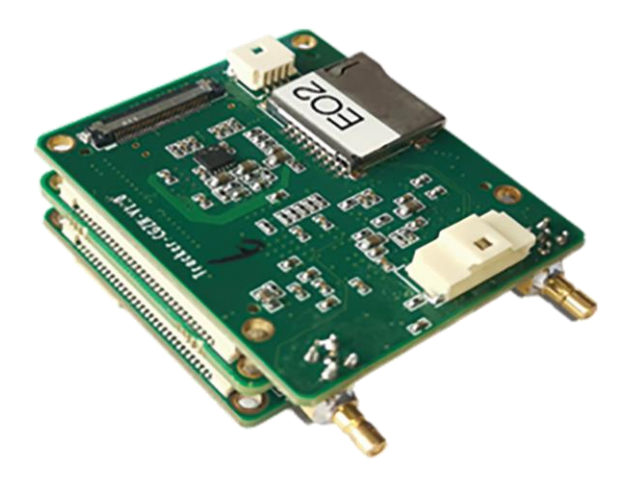

**Video Tracker**

*GZ8-D2V3*

**User Manual**

### **Notice**

- In order to ensure the instruments are in good technical condition, the daily maintenance of the operating personnel is only limited to the replacement and inspection of cables, [cleaning](file:///C:/Users/Administrator/AppData/Local/youdao/DictBeta/Application/7.1.0.0421/resultui/dict/result.html) and functional inspection.
- Please do not open the cabinet in any case even if the system runs into malfunction. Troubleshooting has to be taken on by professional technicians after thorough examinations.
- The video tracker should be kept in a cool, dry environment for storage.
- Please make sure that the connector assemblies were inserted after aligned with sockets. Please do not pull the cable directly for unplugging.
- Wearing anti-static gloves when using and connecting the product to prevent it from being penetrated.
- The power input voltage of the IPM should be ranging between  $8V \sim 16V$ , otherwise the device would be damaged.

## **Introduction**

Video tracker (including video tracker ZXTP for SD and ZXTH for HD)is a device that tracks the static/moving target in the complex background of UAV and other high-speed moving platforms on a real-time basis. The video tracker could perfectly process the image affine transformation caused by the high speed movement of the platform, as well as the panning, zooming and rotation of the target. Product is composed of 3 pieces circuit board at 38mm\*38mm dimensions with FPGA+ARM structure and arrives at good performance in operation and instantaneity.

## **List of products**

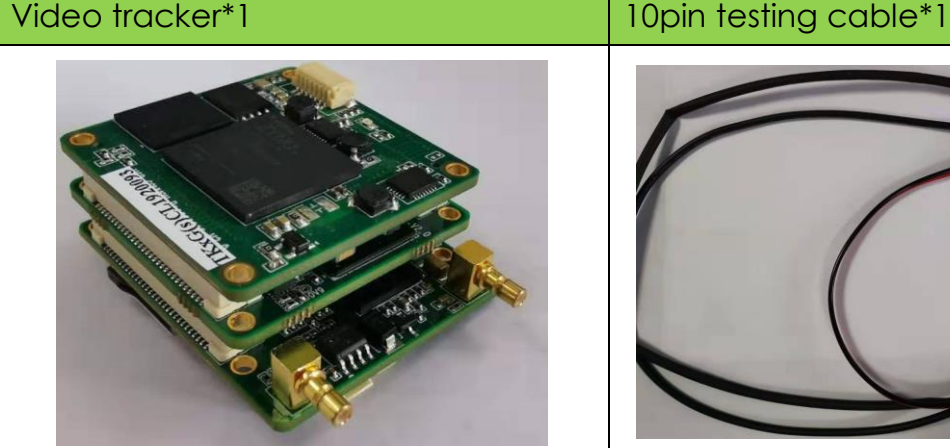

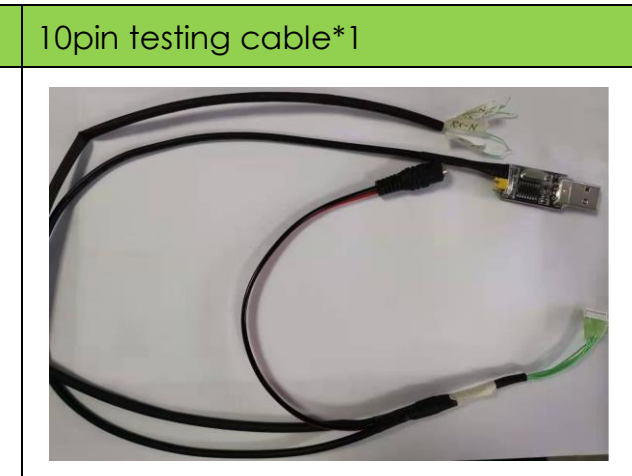

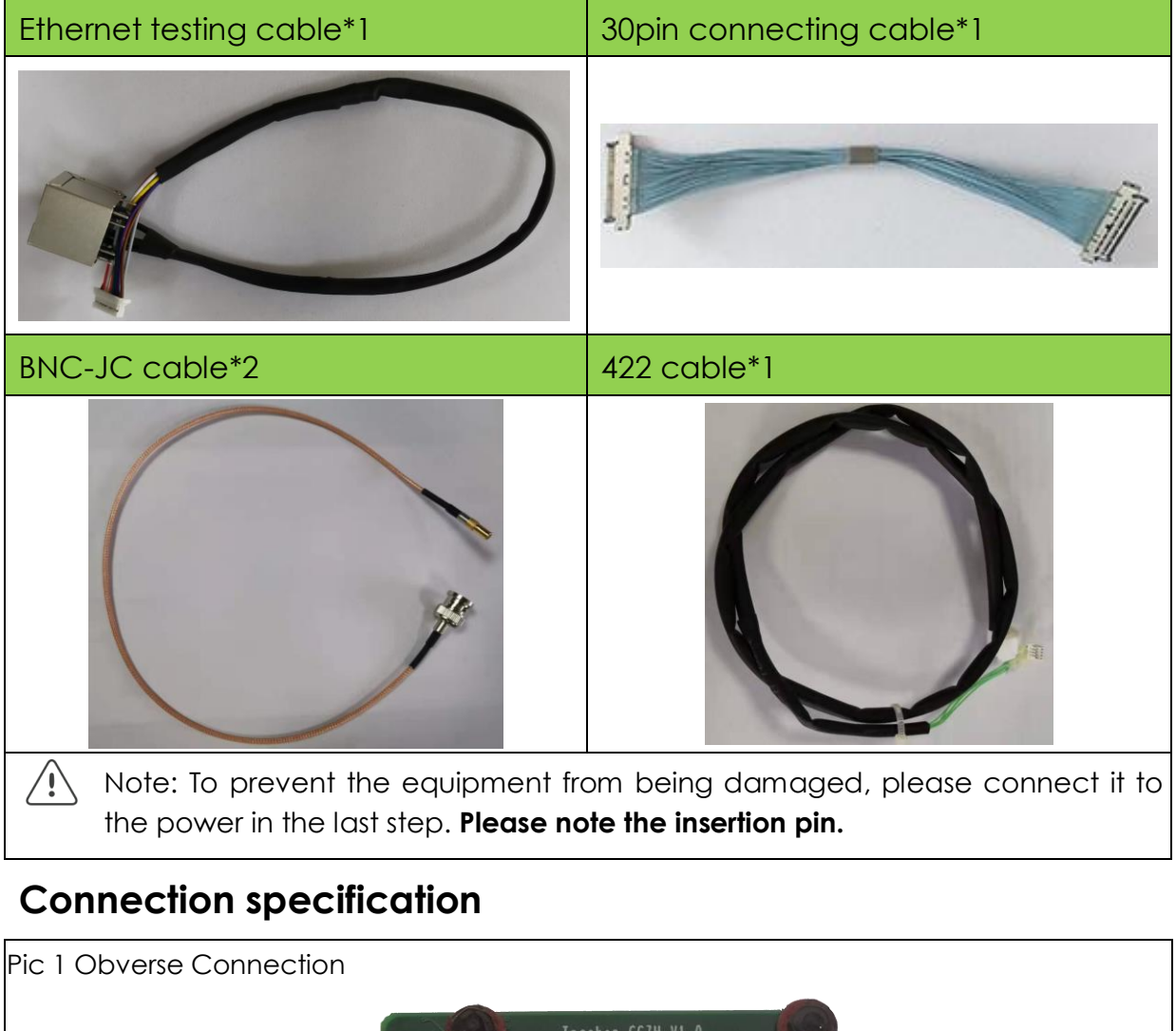

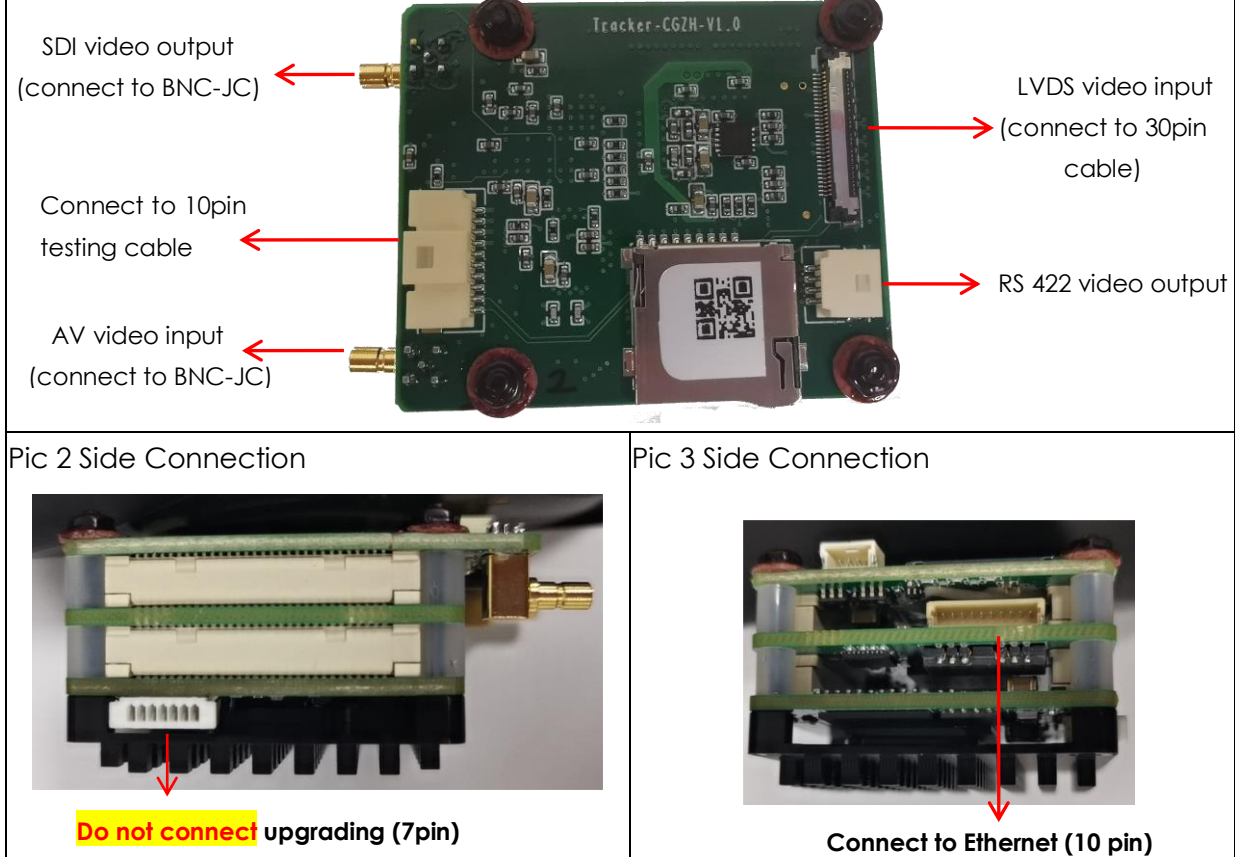

## **Simple malfunction diagnosis and exclusion**

Please use the form below to check the video tracker when it has any trouble. Disconnect the power and contact our technical team if problem remains.

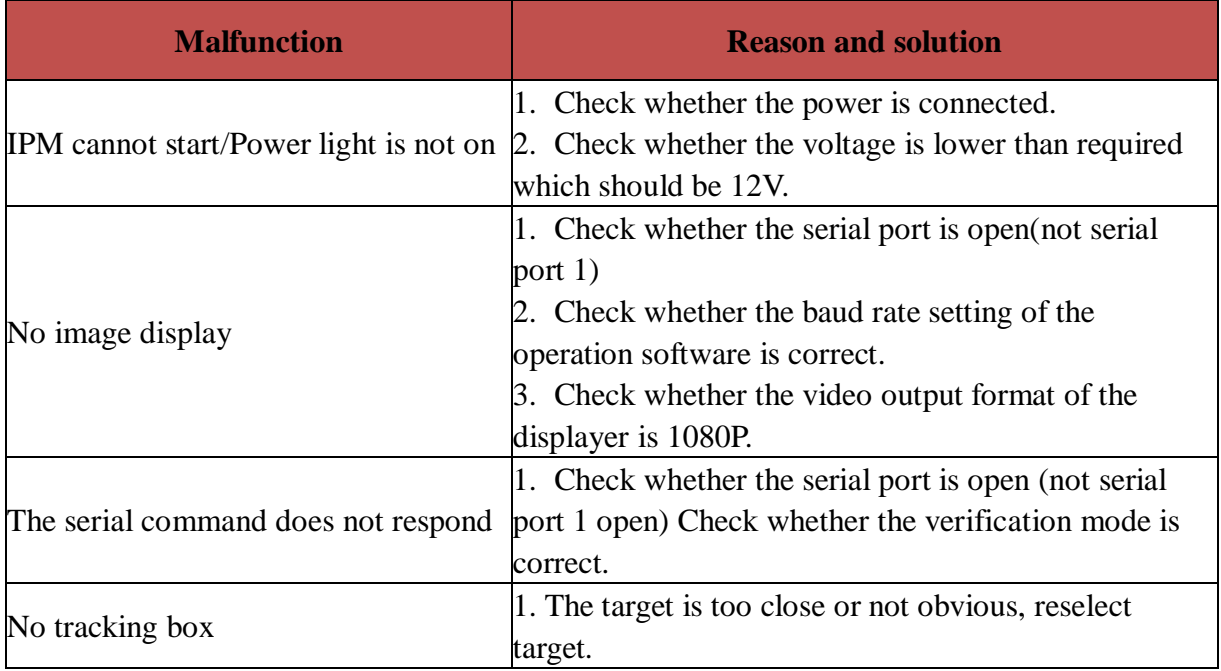

# **Dimensions**

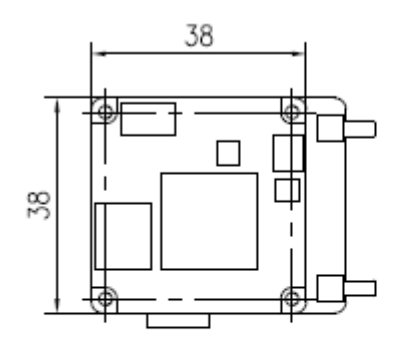

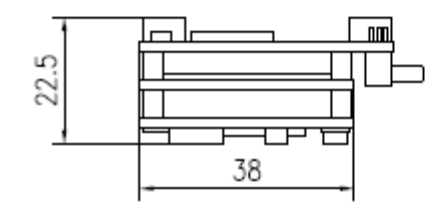

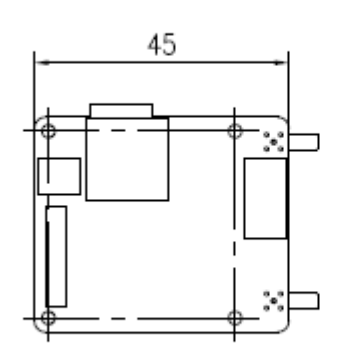

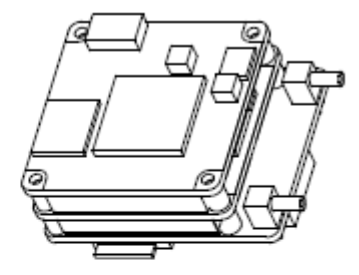

# **Pin definitions**

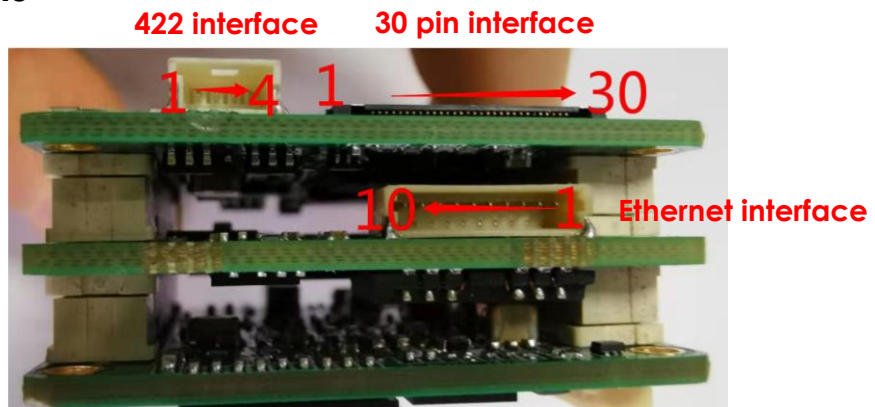

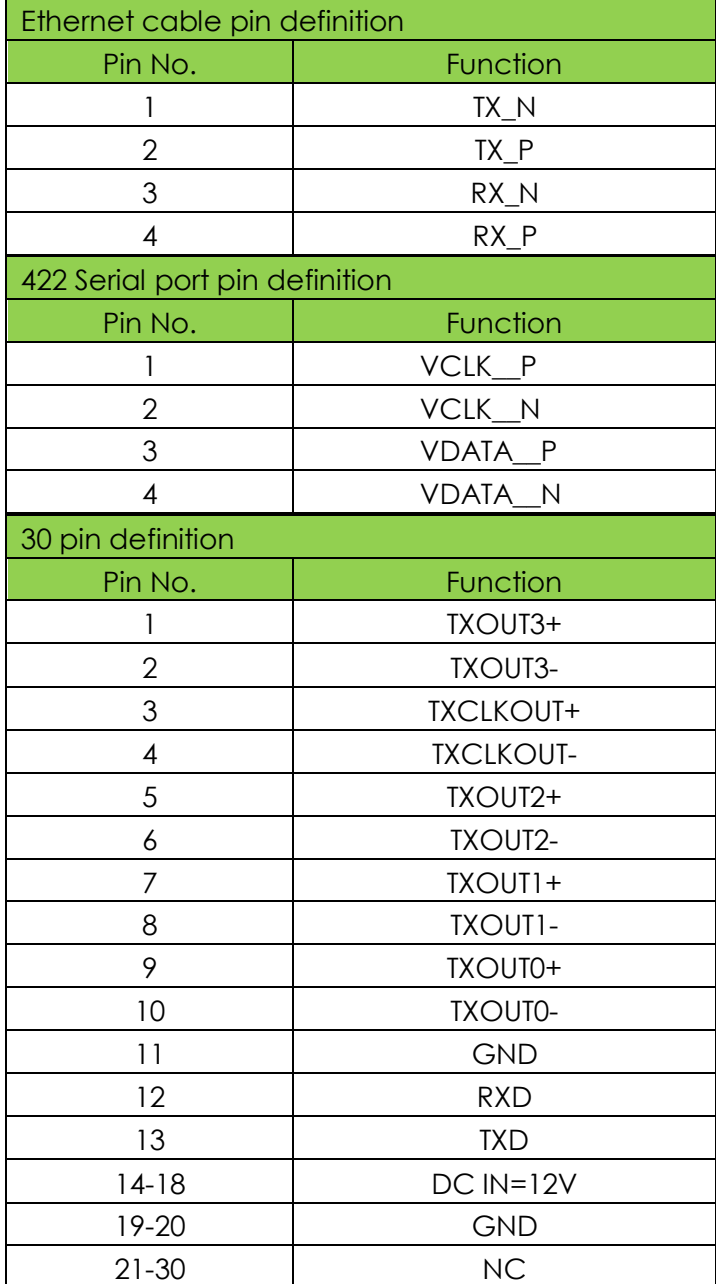

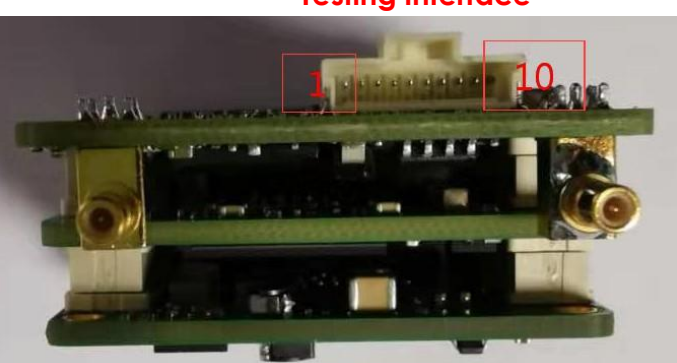

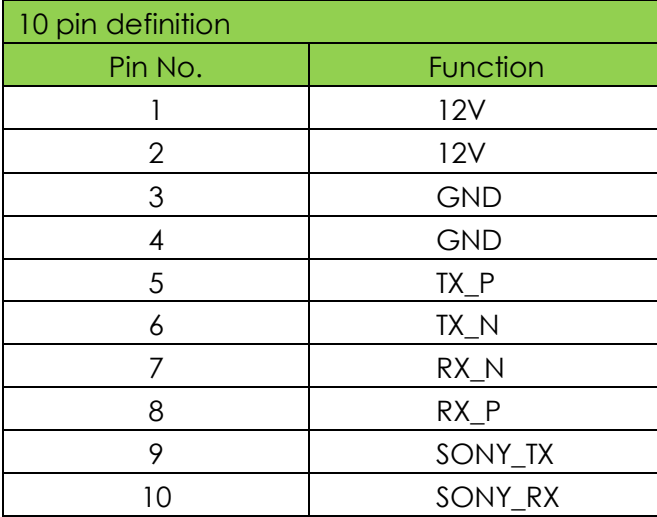

#### **Testing interface**

# **Attachment 3 Communication protocol**

Baud rate:115200

Without the start bit, 8 bit data bits, 1 bit stop bit, no check

Pod output protocol (pod-tracking module)

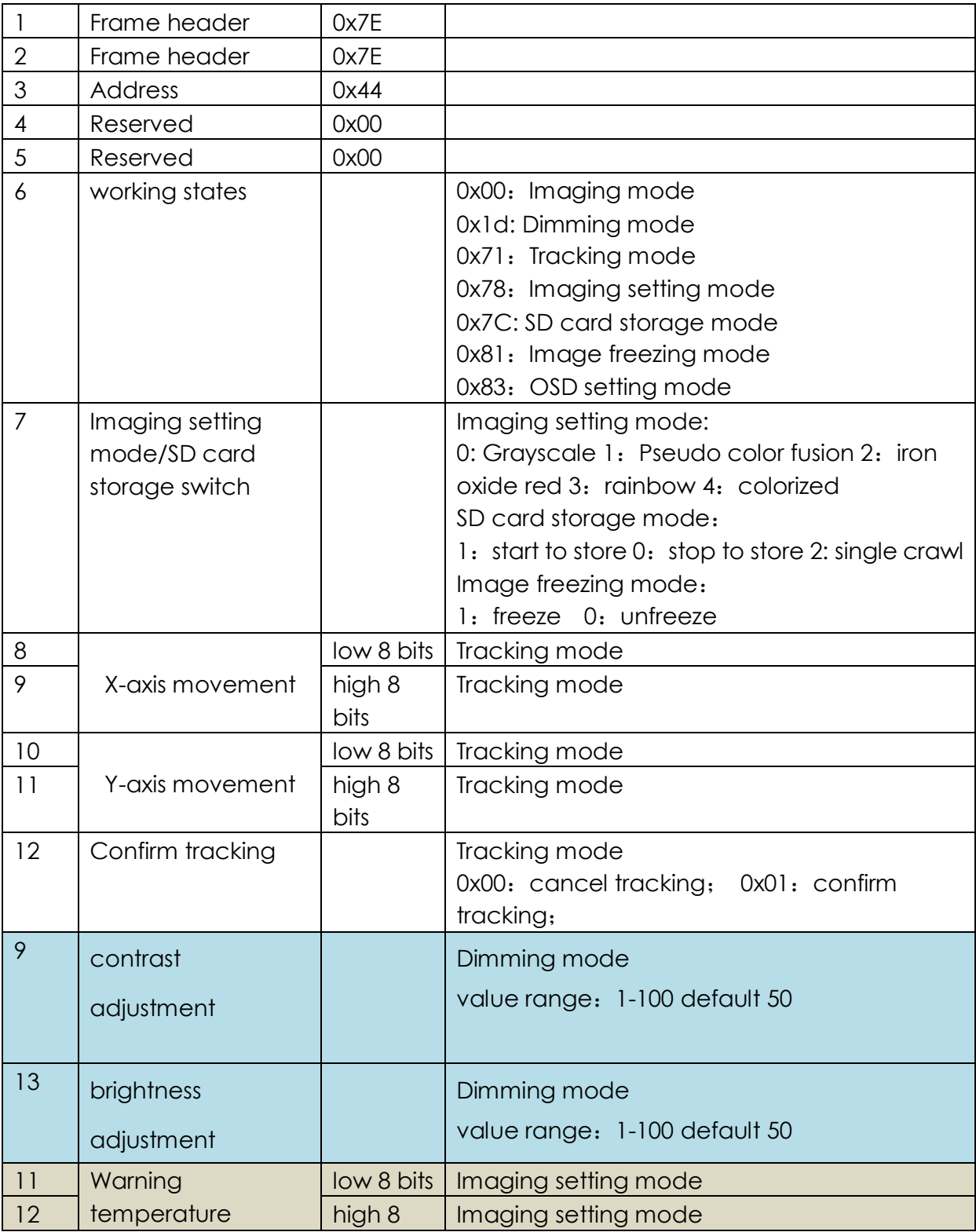

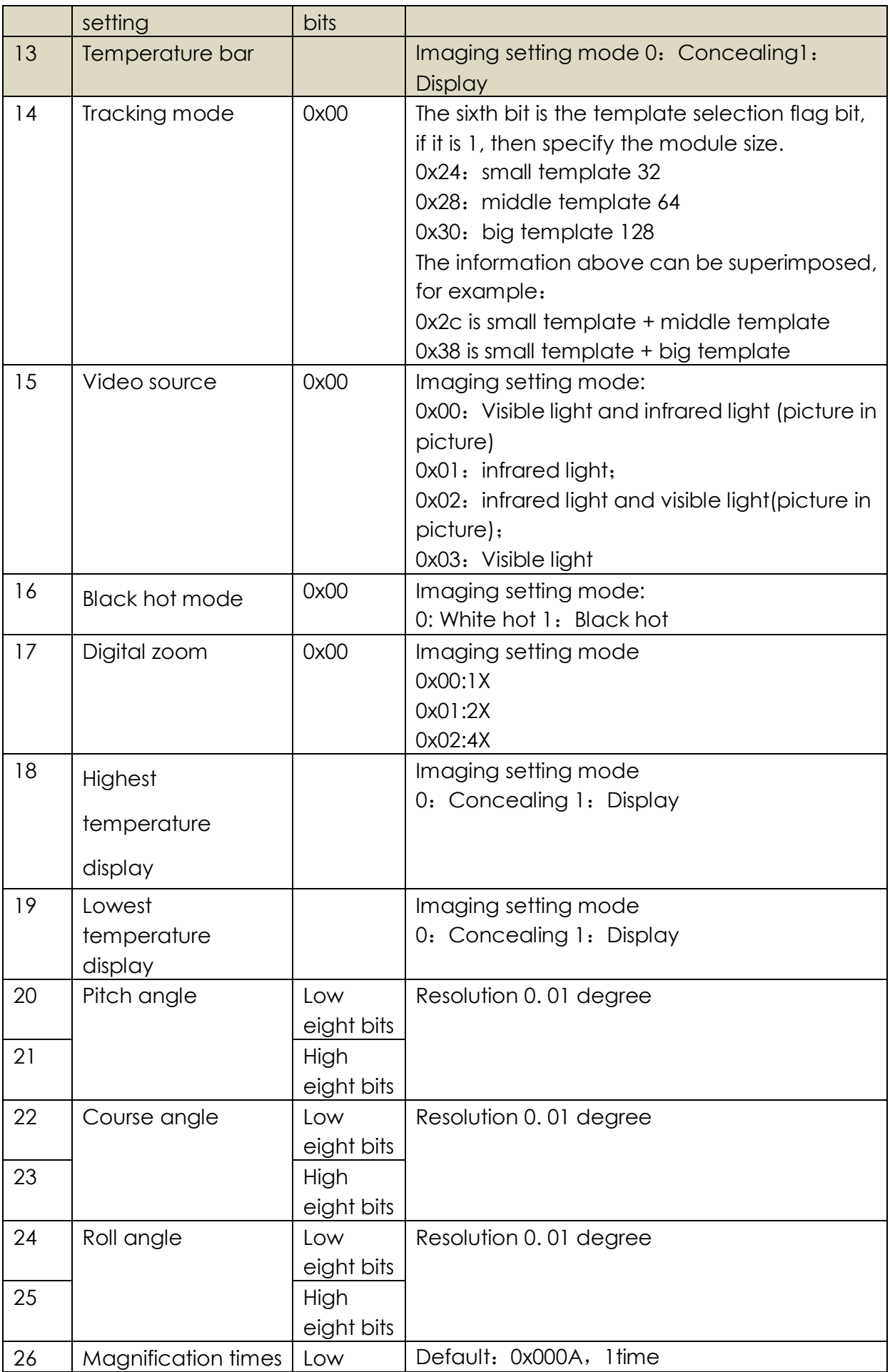

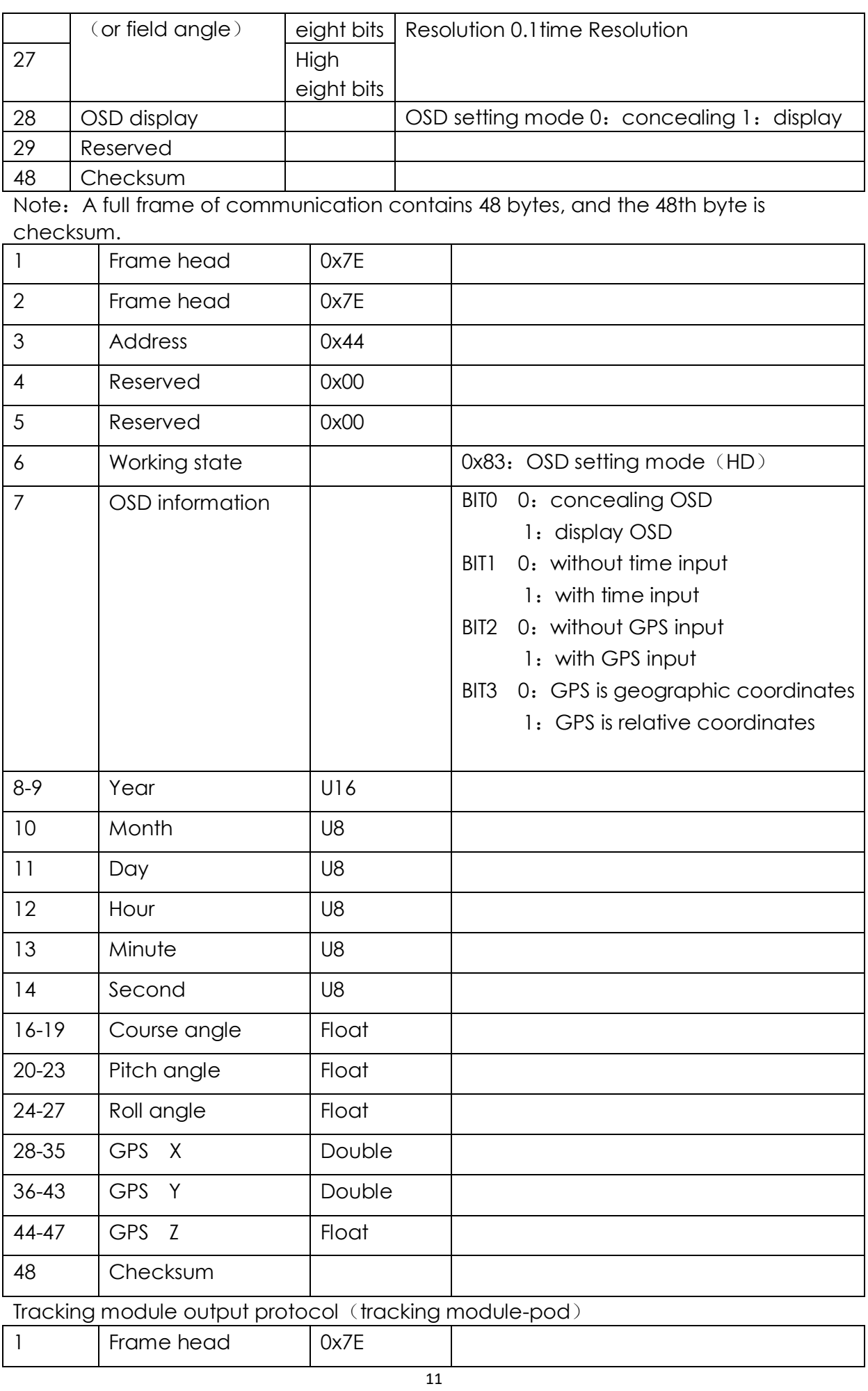

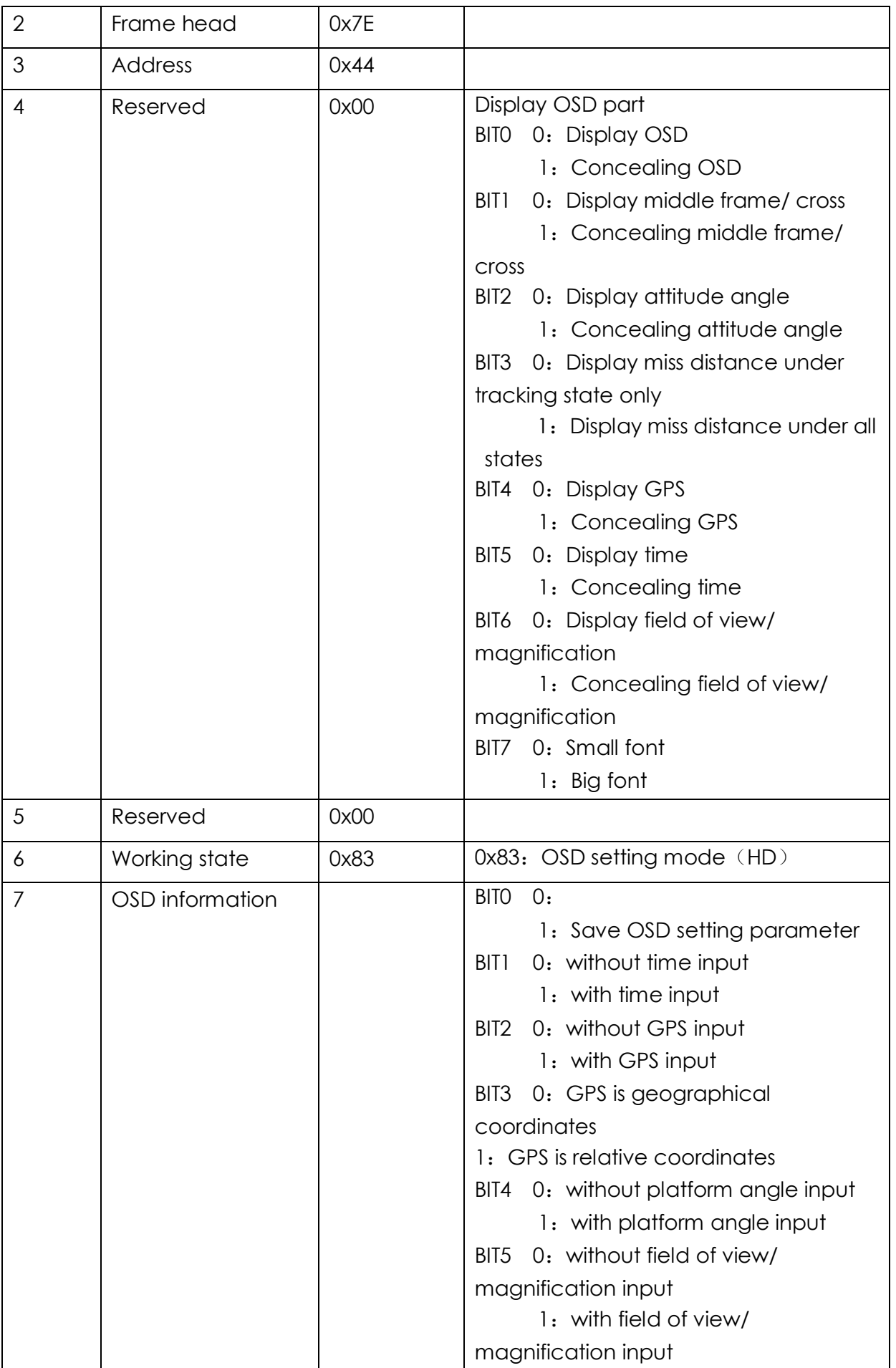

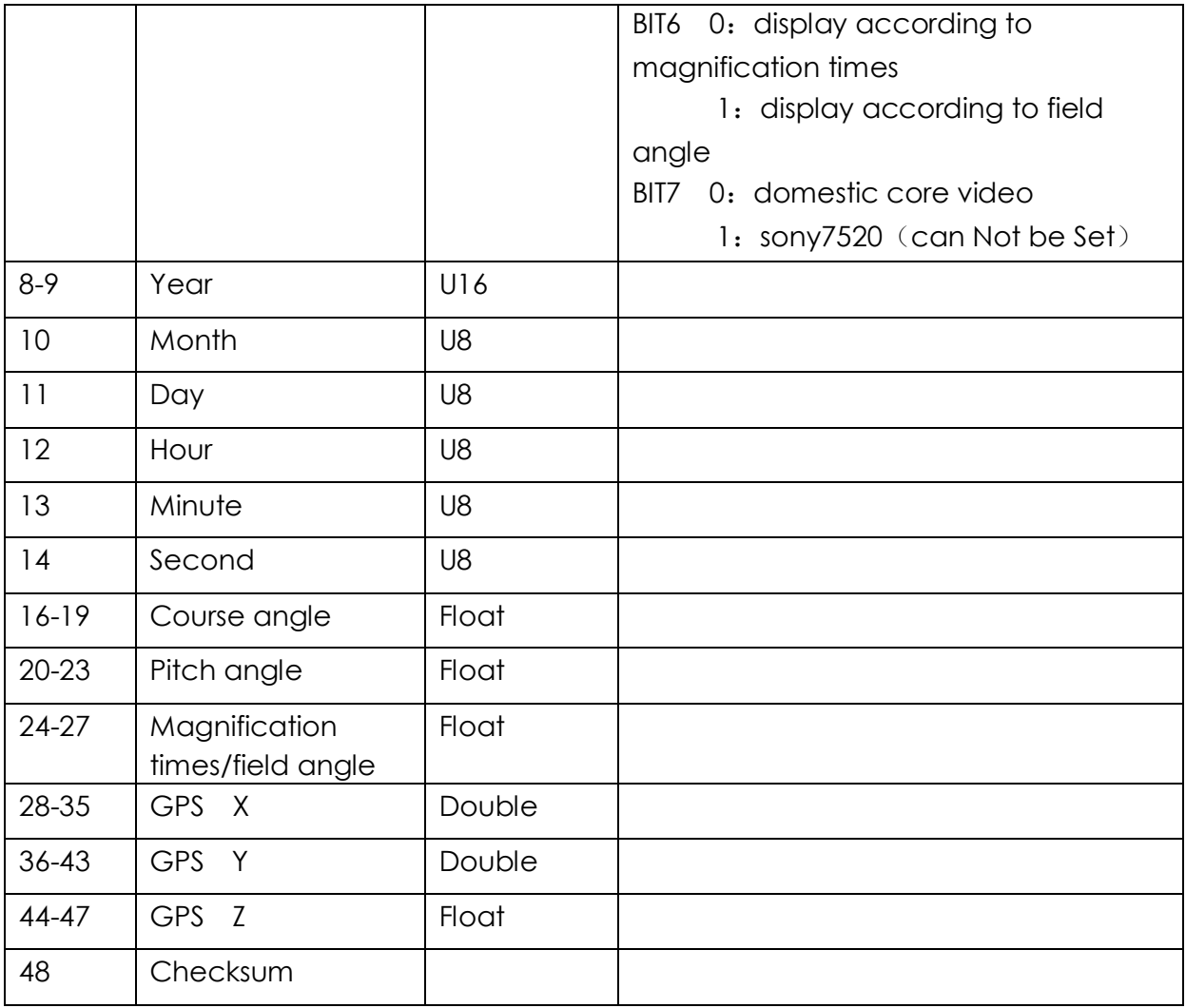